## **Tiskové sestavy pro tikety**

Pro uživatele systému jsou ve výchozím nastavení aplikace pro evidenci [Tikety](https://docs.elvacsolutions.eu/display/TECHIS41DOC/Tikety) předpřipraveny následující [tiskové sestavy.](https://docs.elvacsolutions.eu/pages/viewpage.action?pageId=10917883)

## Tisková sestava "Žádanka"

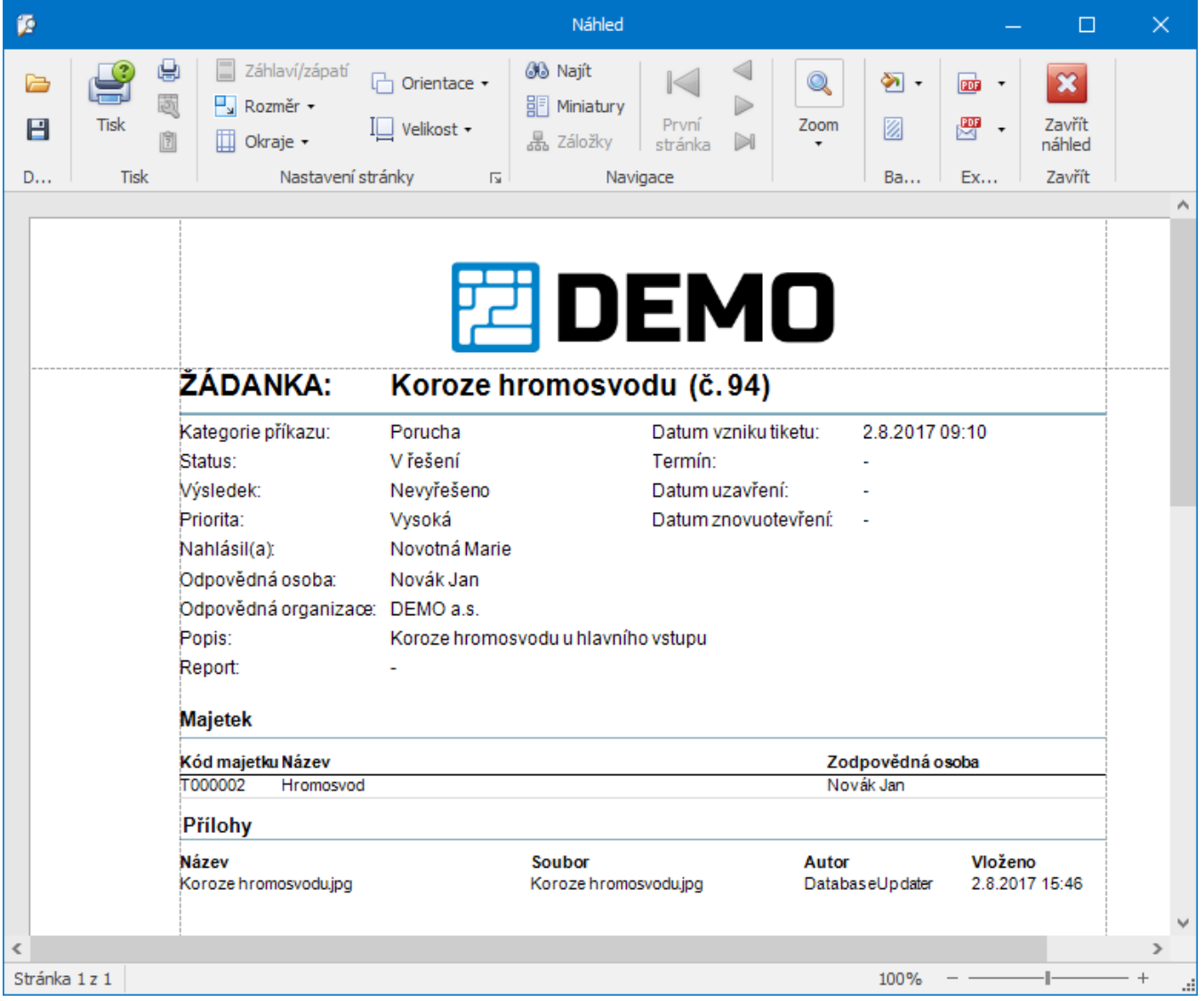

## **Poznámka**

Jak vyvolat tiskovou sestavu je popsáno v kapitole [Zobrazení tiskových sestav nad vybranými evidencemi.](https://docs.elvacsolutions.eu/pages/viewpage.action?pageId=10917887)